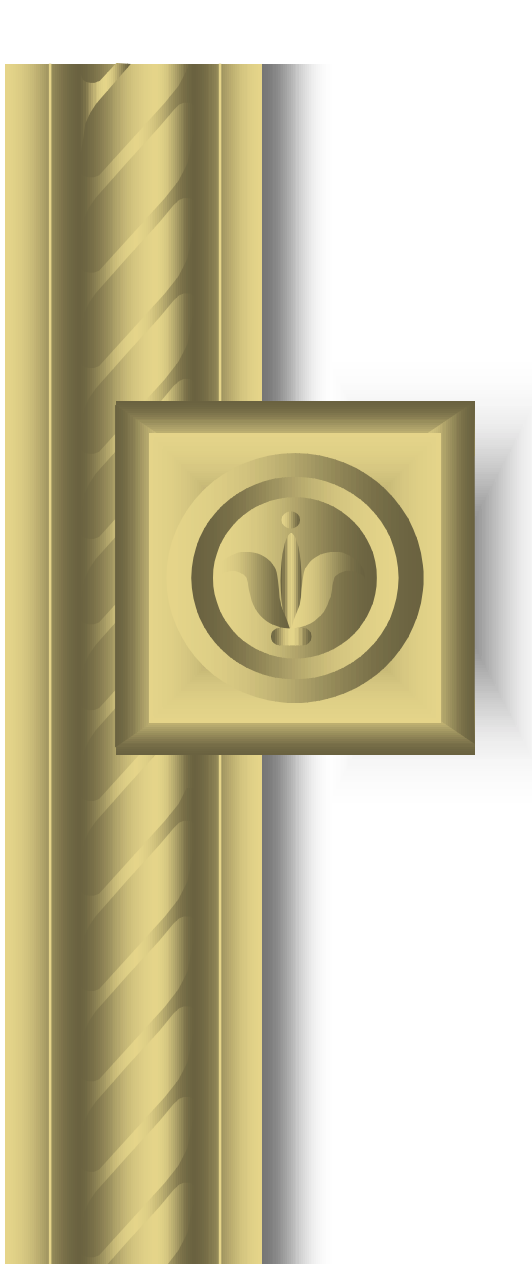

**HP World 2001 Presentation #469**

## Strategies for Retiring Novell NetWare: A Case Study Example

#### **Christopher D. Neu**

Kimball International, Inc. 1600 Royal Street Jasper, IN 47549 Tel: (812) 482-1600 Fax: (812) 482-8079 E-mail: cneu@kimball.com or cneu@alumni.indiana.edu

1

#### Reasons for Retirement

- !**Elimination of IPX/SPX protocol from network**
- **Get back to one network operating system instead of two**
- **Reduced number of LAN administrators**
- **Reduced on-going training cost**
- **. Simplified log-on process for endusers**

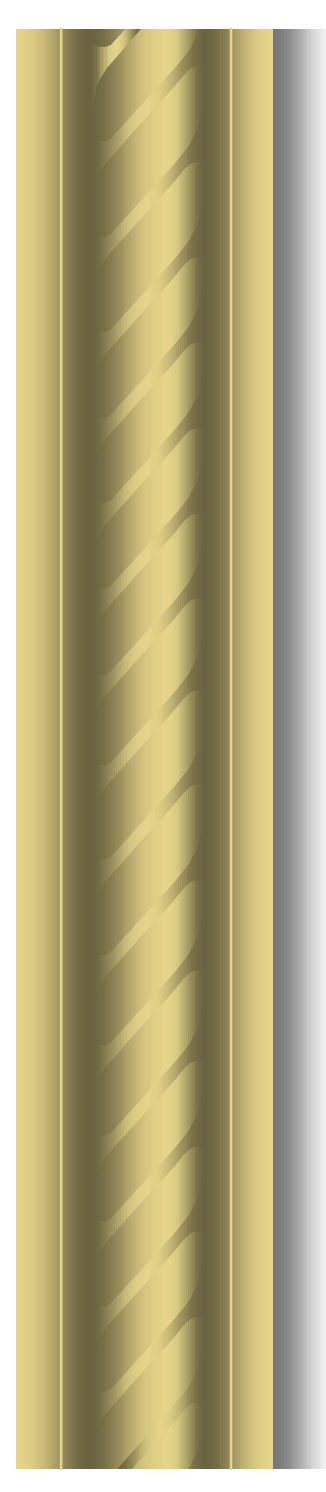

## Project Scope

#### !**NetWare as a…**

#### – **File Server**

- **The sharing of files amongst employees throughout the organization using NetWare will need to be relocated; NT has file sharing capabilities**
- **Print Server**
	- **The printing of documents throughout the organization using NetWare will need to be relocated; NT has network print capabilities**

## Project Scope (cont'd)

#### !**NetWare as a…**

#### **Application Server**

 $\bullet$  **Most applications running on NetWare today can effectively operate on NT or an NT-friendly version of the application is likely available**

#### Financial Scope

- !**Internal labor costs to manage and execute the conversion**
- !**NT Server (Windows 2000 Server) licenses**
- !**NT/W2K CALs (Client Access Licenses) may be available through a competitive upgrade option**
- !**Current hardware (servers) may need to be upgraded if at the end of their life cycle**

## Project Communication

- !**Communicating with business unit/department (customer) regarding the official project, building of the NT server, and migration plan and schedule for moving the customer from NetWare to NT**
- **Standing communication channels will need to be identified for project updates and ad hoc needs**

## Data Structure: Design & Layout

!**The layout of data in NT will be flatter in comparison to the data layout in NetWare**

 **Many directories will exist off the root directory instead of the taller design which may have existed in NetWare**

 **This is due to the functionality of NT security**

#### NT Shares & NTFS Permissions

- !**Both NT shares and NTFSpermissions can be used**
	- $\mathcal{L}_{\mathcal{A}}$ **Users can map only to shares in NT**
	- **All directories on the root are shared tothe Everyone group with Full Control to permit users to map**
	- **On all directories immediately below the share, NTFS permissions are used to restrict access**
	- **The most restrictive security is the result**

# Resources

- !**A Project Manager to lead the effort and set the server retirement schedule**
- $\bullet$  **Skilled NT/W2K network administrators/engineers to perform the technical conversion functions**

 $\bullet$  **Business Unit/Department representative(s) to make decisions regarding the data and act as liaison**

#### Best Practices

- !**List technical problems that have been solved**
- !**List outstanding technical issues that need to be solved**
	- **Summarize their impact on the project**
- !**List any dubious technological dependencies for project**
	- **Indicate source of doubt**
	- **Summarize action being taken or backup plan**

#### Caution Areas

- !**Some applications--particularly shop-floor equipment--may not have an NT-ready version**
	- **They may need to remain on NetWare for the time being**
- !**The restructure of data is a manual, time intensive process**
- **The entire effort is a project management endeavor--careful planning is key to succeed**

#### Retirement Process

**• The next group of slides are highlights from the** *Planning* **and** *Execution Checklists*

 **These checklists may be available on the Proceedings CD**

 **The plan is to have these documents available through a WWW address too**

## Planning: Printing Needs

#### $\bullet$  **Identify obsolete equipment**

- **Older model printers**
- **JetDirect cards not capable of supporting an IP address**
- **Non-JetDirect network printers (using NetWare's Nprinter feature)**

#### $\bullet$  **Identify non-standard print requirements**

 **Special "forms" requirement where NetWare facilitates control characters**

## Planning: Operational Needs

#### !**Older PC technologies**

- **DOS-based and Windows 3.x PCs**
- !**Diskless workstations**

#### !**Various shop-floor equipment**

- **CNC routers in a manufacturing environment**
- $\mathcal{L}_{\mathcal{A}}$ **Imported equipment**

#### Planning: Hardware Resources

- !**Determine lifespan of current equipment to house NT/Win 2000**
- !**Consolidation of data onto anexisting NT/Win 2000 server should be considered**

#### Planning: Client Software

- !**Determine what network clients areloaded on the PCs connecting to the network**
	- **End result will be the removal of all NetWare client software following the retirement of the NetWare server**
	- **All network access will utilize Microsoft-created client software**

#### Planning: Data Structure/Security

- !**Determine and document the datastructure in the existing NetWare server**
- !**Determine security settings on the NetWare server**
	- **Use the NetWare TBACKUP utility to determine trustee access**
	- **Use the NetWare GROUP SHOWcommand to inventory groups, members of groups, and access**

## Planning: Applications

- $\bullet$  **Inventory the applications that reside on the NetWare server**
- !**Contact the application vendors to determine if an NT-capable version exists**
- !**Opportunity: Consider retiring the application all together**

## Planning: Login Script

- !**Determine the functionality and need of the current login script**
	- $\mathcal{L}_{\mathcal{A}}$  **The need to replicate the same functionality in the NT environment may exist**
	- **Accomplishing the needs of the current login script using a more efficient method may be a consideration too**

#### Execution: Resource Roles

- !**"Retirement Coordinator" is the business unit/department resource (likely a non-IT-trained resource)**
- !**"Corporate Contact" is the LAN Administrator handling the technical aspects (definitely an IT-educated resource)**

#### Execution: Final Assessment

- !**Verify the Conversion Checklist-- Planning is complete**
- $\bullet$  **Consider timing to begin** 
	- **Avoiding month-end, quarter-end, or any other planned initiative may be advisable**
- !**Educate user community about the forthcoming conversion**
	- **Differences and change will exist; endusers must be willing to adapt**

#### Execution: Build NT Server

- !**Decision must be made: acquire server or consolidate onto existing server**
- !**Build server based on revised, flattened data security structure for NT**
- !**Create a login script and begin testing**

## Execution: Migrating Printing

- !**Document list of printers that need to be created in NT**
- !**Create printers in NT (recommend using a static IP address vs. DHCP)**
- **Test converted printers by setting up one or two users to use the NT printing**
	- **After X days with no issues, convert all users to NT printing**
	- **Disable NetWare print services**

#### Execution: Migrating Applications

- !**Document a list of applications to be migrated off of the NetWare server**
	- **If NT version of application exists, begin testing the new version**
	- **If NT version does not exist, decision as to trying the legacy version will need to be made**
- **If tests are favorable, migrate applications--one at a time**

#### Execution: Migrate Data

- !**Document a list of data that needsto be migrated from NetWare to NT**
	- $\mathcal{L}_{\mathcal{A}}$  **Create daily/weekly conversion schedule**
	- **Share this with end-user community**
- !**Migrate data in a staged fashion**
	- **Move users one department at a time**
	- **Data migration will need to take place outside of standard work hours**
	- **Disable access on NetWare thereafter**

#### Migration: Post Conversion

- **Strip licenses from NetWare immediately following the retirement of unit(s)/departments(s)**
- !**May wish to keep server available for a period of time--perhaps a month--to ensure all needed datahas been migrated**
- !**Delete the server from the NDS**
- **Re-deploy or retire server hardware**

## Case Study

- $\bullet$  **Involved the retirement Novell NetWare 4.11--replaced with Microsoft Windows NT 4.0**
- !**~40 NetWare 4.11 servers retiredusing this process**
- **Retired servers were replaced with eight Microsoft Windows NT 4.0 servers** 
	- **Seven file servers and one print server**

## **History**

- !**NetWare had been the standardNetwork Operating System (NOS) for file and print services**
- !**Business Units were needing a more stable, robust NOS for applications**
- !**Due to the migration of applications from NetWare to NT, total NetWare servers dropped from 58 to around 40 during the '98-'99 time period**

#### Business Need

- !**During second half of 1999, three business units went a step further and migrated file and print services from NetWare to NT**
- !**The three retired NetWare serverswere a result of the natural evolution toward the goal of a simpler sign-on solution**
- !**The "NetWare Retirement Project" was simply formalizing the effort**

#### Approach

- !**Project officially began in March, 2000**
- !**Management's goal to complete project was 12/31/00**
- !**Effort was in two phases**
	- **Phase I: NetWare as an application, file, and standard print server**
	- **Phase II: NetWare as a print server for special print needs**

#### Approach (Cont'd)

- !**Began the effort with retiring the NetWare server in the Corporate IS department**
	- **Planning started in April**
	- $\mathcal{L}_{\mathcal{A}}$  **Execution began late May and completed in early June**

!**Felt it critical to "walk the talk" withrespect to what was being asked of the units/departments**

#### Approach (Cont'd)

- !**Used the** *Planning* **and** *Execution Checklists* **as templates for the work**
- !**Converted anywhere from a dozen to 20 employees each day**
	- **Physically touched each employees machine just before they left for the day**
	- $\mathcal{L}_{\mathcal{A}}$ **Migrated data later that evening**
	- **Followed up with converted employee first thing the next morning**

## Approach (Cont'd)

#### !**Result:**

- **Approximately 120 employees impacted**
- **~Nine gigs of data converted**
- **~Thee applications migrated to NT or retired**
- $\mathcal{L}_{\mathcal{A}}$  **With the exception of a few files which were migrated afterward, the conversion was seamless to the enduser**

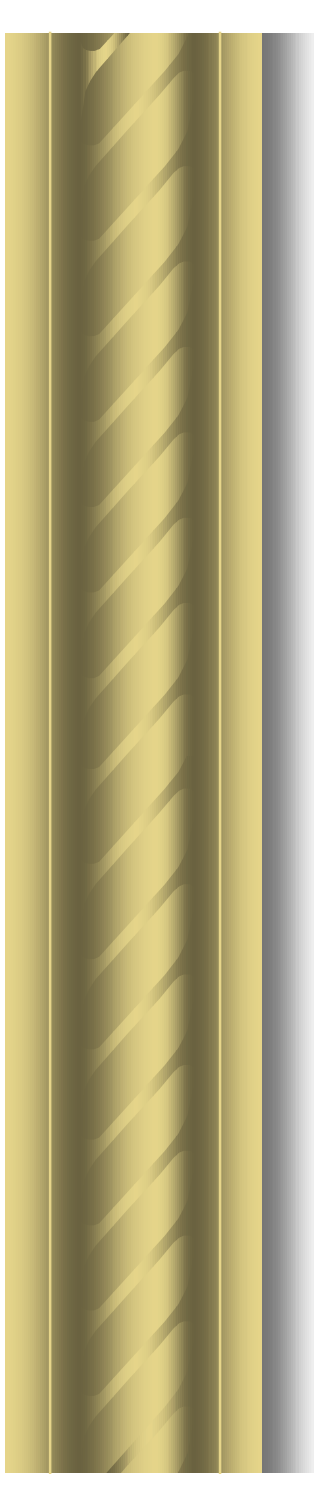

#### Other Servers

- **Scheduled anywhere from three to five servers for retirement the remainder of 2000**
- **At 12/31/00, 86% of the servers slated for retirement were retired**
- **By the end of March, 2001, Phase I retirement was achieved**
- **Retirement of Phase II: Special Print Needs, is underway with a goal to complete of 12/31/01**

# Cost Savings

- **Annual recurring savings can be quantified using objective measures:**
	- **Reduced LAN Administrators--may no longer need the same size staff with only one NOS**
	- **Reduced password re-set calls to help desk--the number of calls shoulddecrease as a login in removed from the daily log on process**

#### Kimball Project Team

- **Executive Sponsor:**
	- **Lonnie Nicholson**
- **Management Representatives:**
	- **Roger Williams**
	- **Ken Stenftenagel**
- **NT/NetWare Administrators:**
	- **Kevin Chattin, Darrell Forbes, Ken Gates, Jeff Matheis, Mike Kemker, Matt Weisensteiner**
- **Login Script Developer:**
	- **Michele Wallace**
- **Assistant Project Manager:**
	- **Michelle Steiner Fromme**